# **How to Register for the GLA:D Canada Program**

You have received this information because you have been told by your therapist that you are a candidate to participate in the GLA:D Canada education and exercise program for people with hip and knee osteoarthritis. To participate in this program, you must register at the secure website [https://connect.technainstitute.com/glad-canada/subject/registration.](https://connect.technainstitute.com/glad-canada/subject/registration) You can do this yourself from your own computer or your therapist can assist you to register when you are at the clinic. The registration and your consent described below allow collection of your outcomes related to pain, function and quality of life for the purpose of monitoring the quality of the program. The information collected at registration and the questionnaires are done in a secure way that meets the Ontario Privacy laws; the information with your name and email are stored in an encrypted format so that they cannot be identified. **The figure on pages 3 and 4 provides a step by step outline of the process.**

#### **Registering for GLA:D Canada**

Once you go to the secure website <https://connect.technainstitute.com/glad-canada/subject/registration>, a screen will appear asking for your **first and last name**, your email address (it is really important that you provide this correctly as this is the way that you will be contacted to complete the questionnaires about your pain, function, health, etc.) and whether your **hip** or your **knee** is the most problematic; that is, the reason you want to participate in GLA:D Canada. You will also be asked to provide the **name of the clinic/site** where you will attend the program and the **name of your therapist** as this will assist with ensuring that the therapist has been trained in the GLA:D Canada program. While most people are willing to complete the questionnaires, a few people will not want to do this. You can participate in the GLA:D Canada program as part of your clinical care without agreeing to provide your questionnaire data. **If you do not want to complete the questionnaires, do not provide your email address** on the registration form.

#### **Consenting to Providing Data on your Progress**

Once you register a secure link unique to you will be sent to the email address you provided. You will need to click on that link or copy and paste it into your web browser. This will allow you to read the consent form that reconfirms the information you have been told by the therapist about answering questionnaires before starting GLA:D Canada, on completing the program, and at 1 year follow-up. You will need to provide your therapist's name to indicate that he/she told you about collecting the data and you will need to provide your name indicating that you consent. Once you consent, the system will recognize you only as a unique identification number. Your name and any other identifying information is encrypted and stored separate from any of the data you will now provide.

#### **Baseline Questionnaire Completion**

Once you have completed the consent, the system will direct you to the baseline questionnaire. You will need to complete the baseline questionnaire before you start the GLA:D Canada program.

#### **Follow-up Questionnaires**

About 3 months after you complete the baseline/first questionnaire, you will receive an email with a web link so that you can complete your next/second questionnaire. This web link is unique to you and your identification number. One final email will come to you at about 12 months from the time you started the GLA:D Canada program so that you can complete the final/third questionnaire. Once again, an email will be sent to you which will have the web link so that you can access and complete your questionnaire.

If you have questions about registering or completing the forms, you can contact the UHN Project Team:

*Phone* 416-581-7511

*Outside of Toronto call toll free at* 1-833-357-5279

## **Figure 1: GLA:D Canada Registration and Completing your Outcome Data**

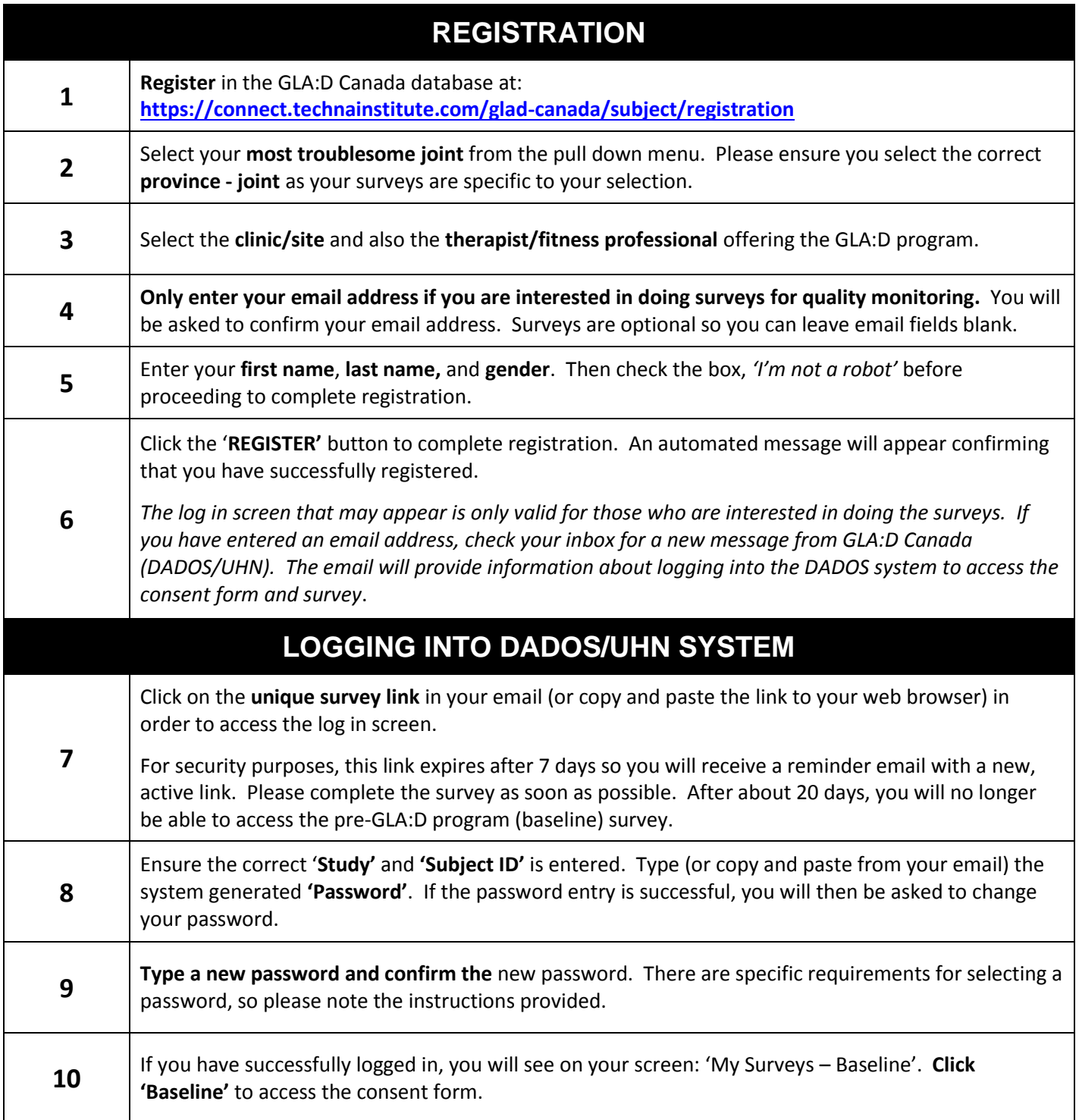

### **Continue to next page ….**

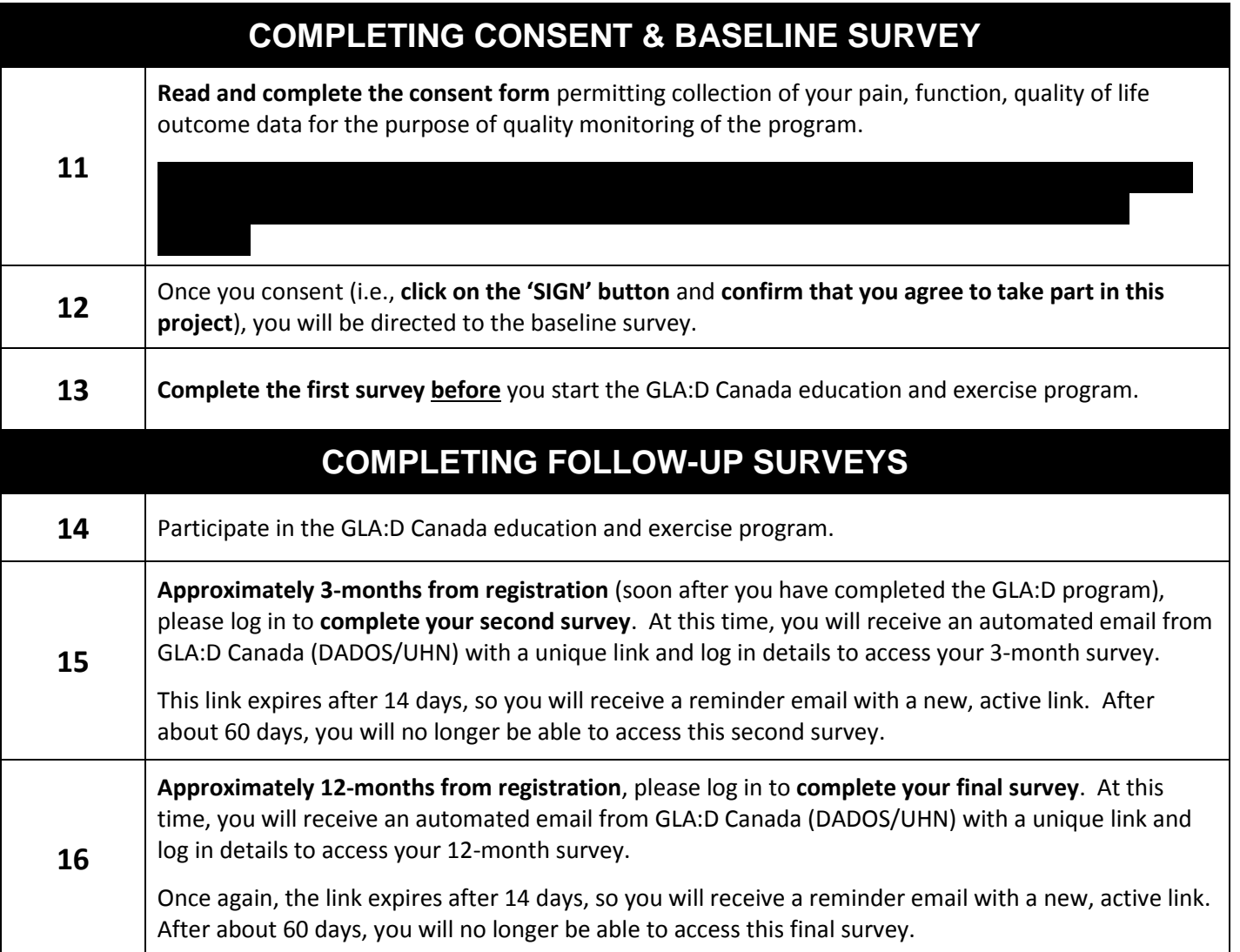

## **This completes your participation in the quality monitoring of the GLA:D Canada program**